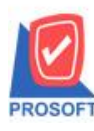

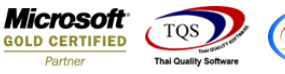

## **ระบบ Sale Order**

- $\blacktriangleright$   $\,$  ระบบ SO ขอเพิ่มคอลัมน์ให้ดึง อ้างอิงใบสั่งขาย ในรับเงินมันจำระบบ SO ให้แสดงในฟอร์ม STD
- 1. เข้าระบบ Sale Order  $>$  SO Data รับเงินมัดจำ

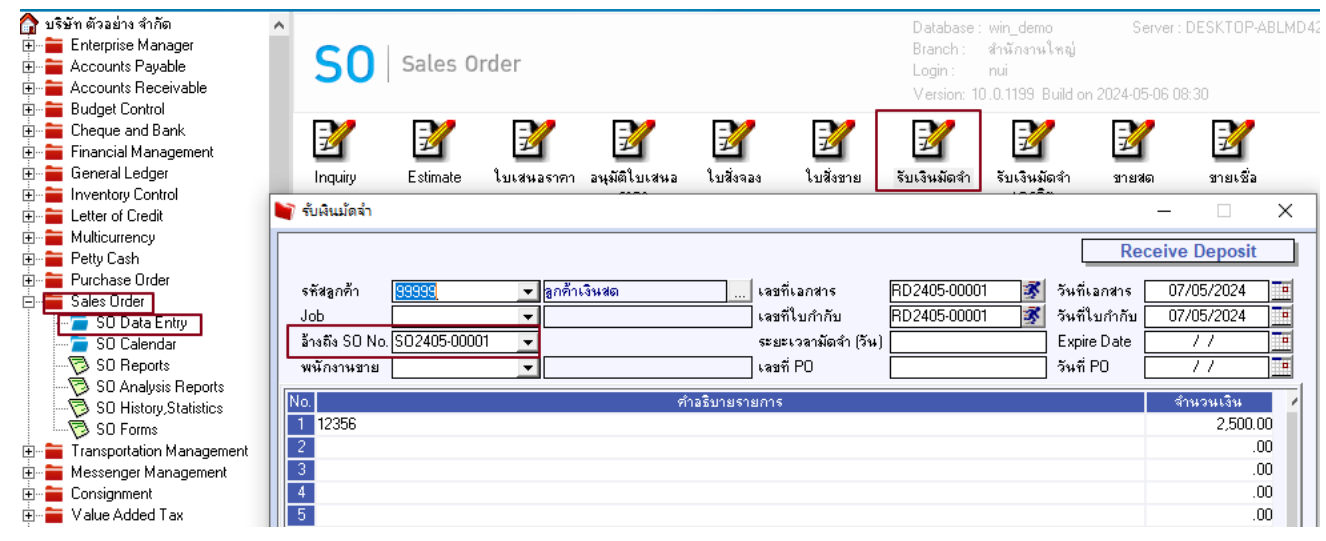

2. เลือกรายการแล้วปริ้นฟอร์ม กด design เพื่อเพิ่มคอลัมน์ SONO:!

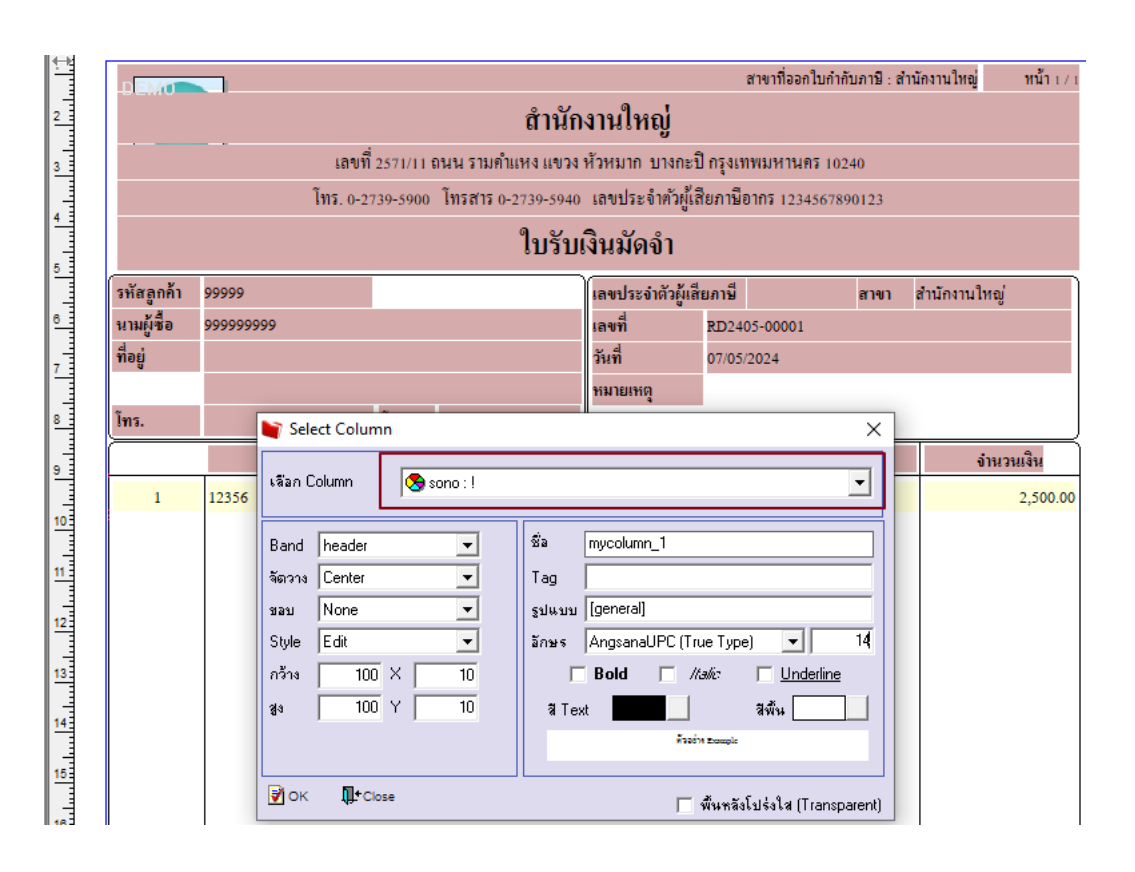

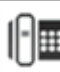

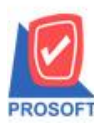

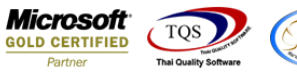

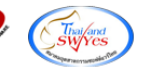

3. ออกจากโหมด Design เลือก Tool > save as report แลว้ต้งัชื่อในช่อง Report name จากน้นักด OK

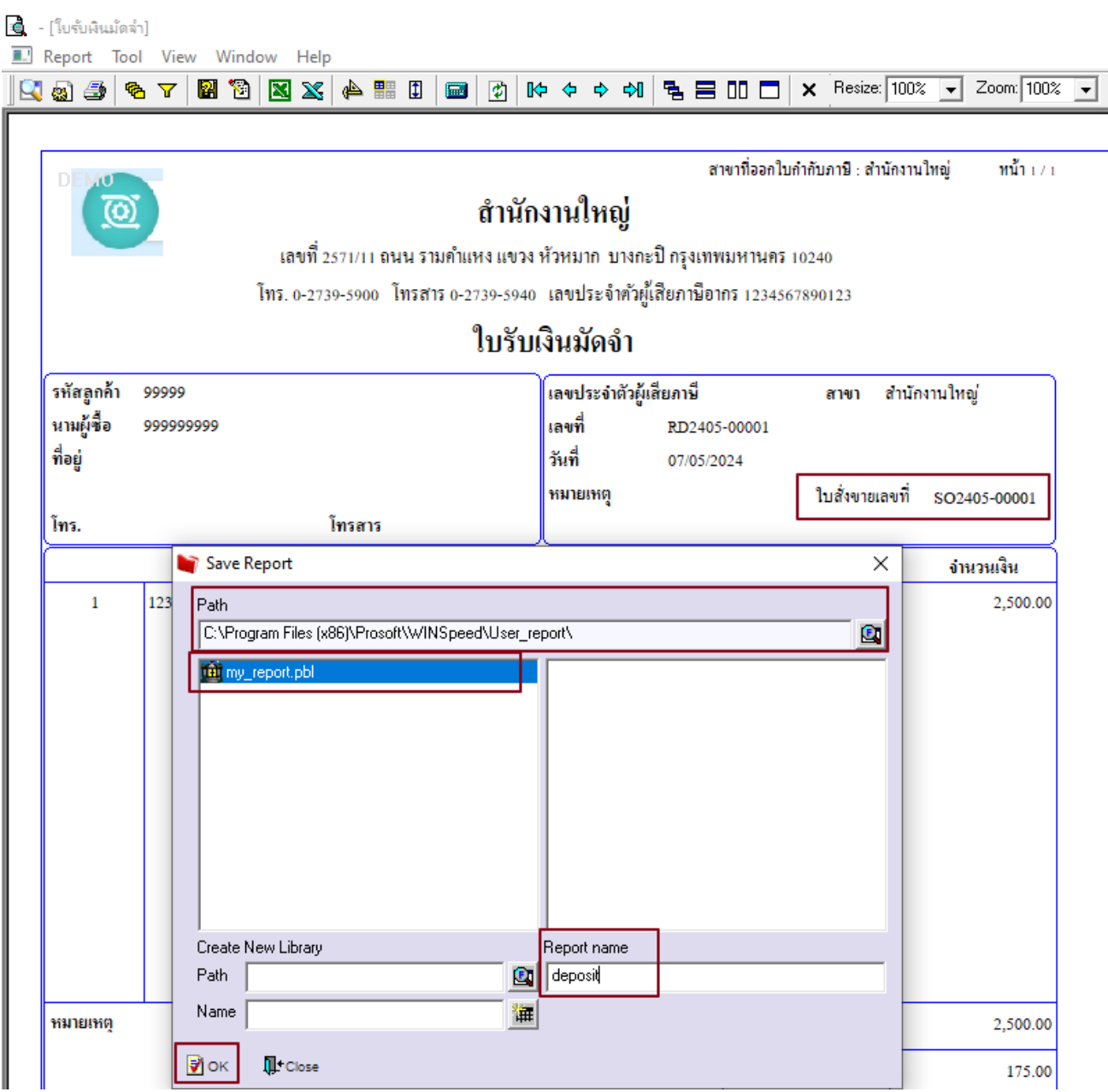

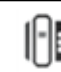